### **Extending Elasticsearch**

Writing plugins, fast and easy!

Alexander Reelsen @spinscale alex@elastic.co

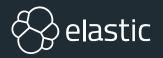

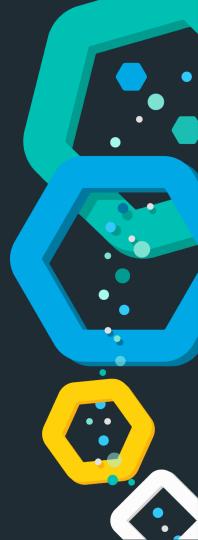

### Elasticsearch in 10 seconds

- Search Engine (FTS, Analytics, Geo), real-time
- Solution Scalable, highly available, resilient
- ⊗ Interface: HTTP & JSON
- Sentrepiece of the Elastic Stack (Kibana, Logstash, Beats, APM, ML, App/Site/Enterprise Search)
- Oneducated guess: Tens of thousands of clusters worldwide, hundreds of thousands of instances

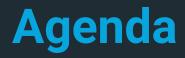

⊗ Overview

Se Building

⊗ Testing

⊗ Releasing

**Section Points** 

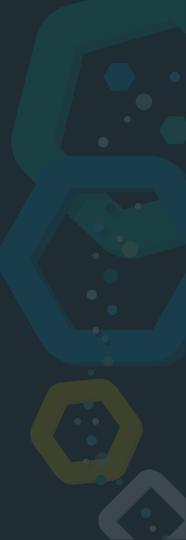

### **Overview**

#### **Requirements, gotchas and some details**

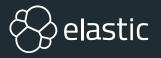

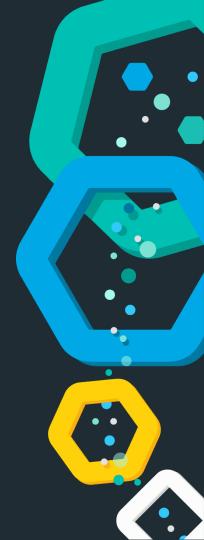

### **Overview**

### ⊗ Plugins are zip files

⊗ own jars/dependencies

 $\circledast$  loaded with its own classloader

⊗ own security permissions

### Security Manager? Permissions? But why?!

- Sandbox your java application
- ⊗ Prevent certain calls by your application
- ⊗ Policy file grants permissions
  - S FilePermission (read, write)
  - SocketPermission (connect, listen, accept)
  - S URLPermission, PropertyPermission, ...

### Security Manager? Permissions? But why?!

Seach plugin needs to be packaged with a policy that grants certain operations

grant {
 // needed to do crazy reflection
 permission java.lang.RuntimePermission "accessDeclaredMembers";
};

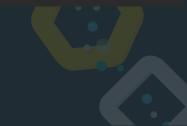

# Building

#### gradle clean assemble

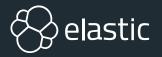

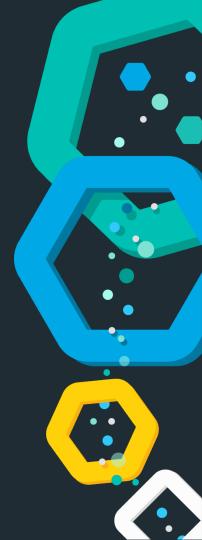

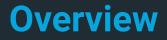

A plugin needs to be released for an Elasticsearch patch release

Solution Use the gradle plugin! Batteries included, lots of them

Solution tests, license checks, checkstyle, notice files

### Testing

#### gradle clean check

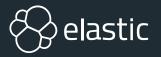

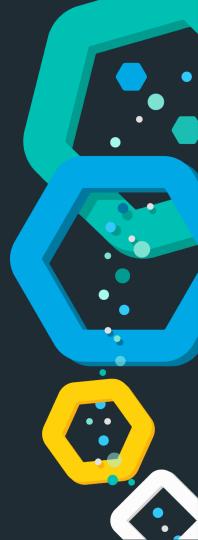

#### **Overview**

Unit tests: ESTestCase

☆ Integration tests: YAML

Solution Solution Start ES, run tests against HTTP

#### ESTestCase

Randomized testing

Se Logger

⊗ Thread leak detector

**B** Deprecation warnings detection

So Test method names have to begin with void test...()

⊗assertBusy/awaitBusy

### **Extension points**

class MyPlugin extends Plugin

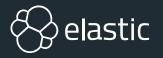

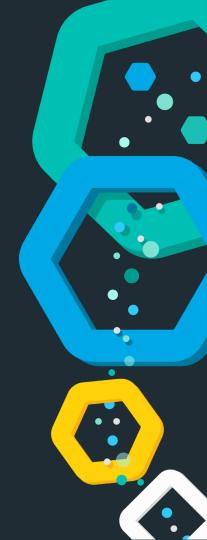

### **Overview**

- ↔ ActionPlugin: Implement own actions, REST endpoints
- ↔ AnalysisPlugin: Add custom parts to analysis chain
- S ClusterPlugin: Implement own shard allocation logic
- ⊗ DiscoveryPlugin: Add (often API based) host discovery
- IngestPlugin: Custom ingest processors
- ⊗ MapperPlugin: Custom mapping data types
- So NetworkPlugin: Network implementations (i.e. netty replacement)
- RepositoryPlugin: Snapshot/restore repository implementations
- ScriptPlugin: Script Engines, Script Contexts
- SearchPlugin: Queries, Highlighter, Suggester, Aggregations, Rescoring, Search Extensions
- $\otimes$  ReloadablePlugin: Ensure a plugin can reload its state

#### **Overview**

S main class: org.elasticsearch.plugins.Plugin

- ⊗ settings registration & filter
- Secustom cluster state metadata
- ⊗ cluster state listener

Sindex modules (search listener, index event listener)

# **Plugin Loading**

[INFO ][o.e.p.PluginsService] [node] loaded module [lang-mustache]

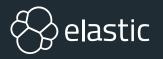

### **Overview**

#### PluginService

- Scheck for modules & plugins directory
- Scheck jar hell
- ⇔ check version
- Screate classloader
- ⊗ reload lucene SPI
- ⊗ load Plugin class
- ⊗ instantiate Plugin class

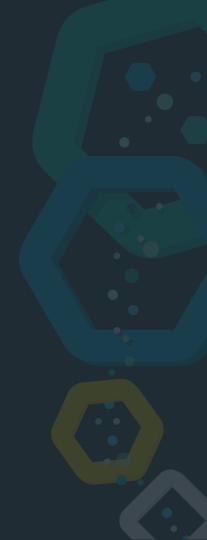

### Show me the code!

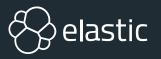

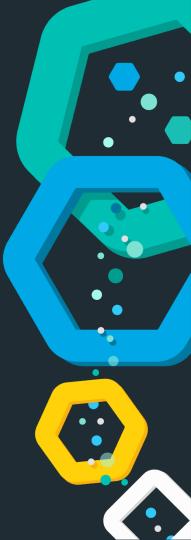

### **Ingest lang-detect processor**

```
PUT _ingest/pipeline/langdetect-pipeline
 "processors": [
      "langdetect" : {
        "field" : "my_field",
        "target_field" : "language"
```

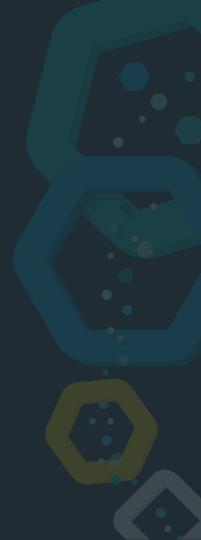

### **Ingest lang-detect processor**

```
PUT /my-index/my-type/1?pipeline=langdetect-pipeline
  "my_field" : "This is hopefully an english text, that will be
detected."
GET /my-index/my-type/1
  "my_field" : "This is hopefully an english text, that will be
detected.",
  "language": "en"
```

- Second control by Econderic Berline Berline
- 😵 clean data
- ⊗ non expert searches

### nike running hoodie xl

### nike running hoodie x

### nike running hoodie x brand

```
Custom query parser
```

```
PUT my_products
  "settings": {
    "index.queryparser.values" : {
      "brands" : [ "nike", "adidas", "puma", "salomon" ],
      "size" : [ "m", "xl", "l", "s", "xs", "xxs", "xxl" ]
```

```
Custom query parser
GET my_products/_search
  "query": {
    "custom" : {
```

"title": "nike running hoodie XL"

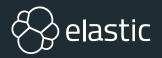

# DEMO

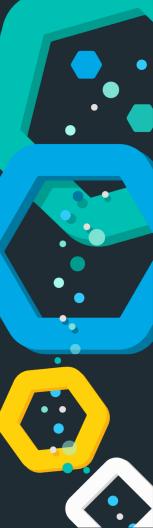

# Summary

When is your plugin ready again?

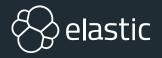

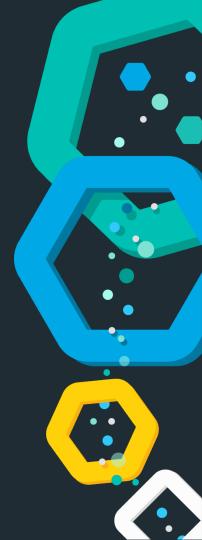

### Summary

**& Writing own plugins is not that hard** 

S Testing plugins is incredibly easy with gradle

⊗ Release via github or sonatype

### **Thanks for listening!**

#### **Questions?**

Alexander Reelsen @spinscale alex@elastic.co

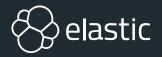

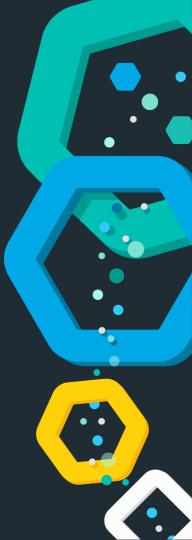

### Resources

- https://github.com/elastic/elasticsearch/
- ⊗ <u>https://github.com/elastic/elasticsearch/tree/7.1/plugins/examples</u>
- ⊗ https://github.com/spinscale/elasticsearch-ingest-opennlp
- ⊗ <u>https://github.com/spinscale/elasticsearch-ingest-langdetect</u>
- https://github.com/spinscale/cookiecutter-elasticsearch-ingest-processor

### **Thanks for listening!**

#### **Questions?**

Alexander Reelsen @spinscale alex@elastic.co

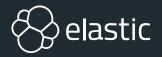

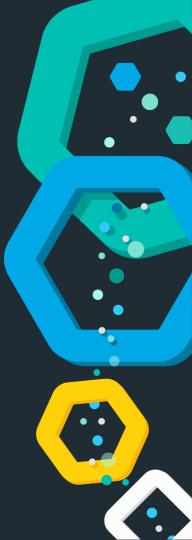